#### **Disketer For Windows [Latest] 2022**

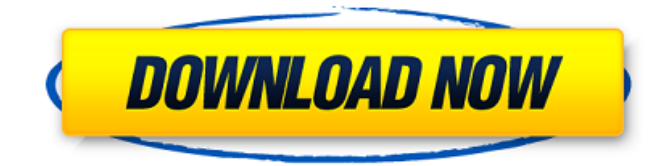

#### **Disketer Crack+ Torrent Free X64 (Latest)**

[Open] Select a diskette to be formatted. [Close] [Browse diskettes] Press "Open" button to open dialog. Select a "add-on" from Menu. [Select] You can select the file type: picture, picture with text, text. [Preview] Press "OK" button to preview it. [Browse] Press "Browse..." button to browse to the "add-on" file. [Select] You can select the file type: picture, picture with text, text. [Preview] Press "OK" button to preview it. Note:  $\mathbb{Z}$  The backup mode will be created on this diskette. And the original backup is stored in this diskette. **I** If you want to use the original backup, you can quit this program, delete all files and then use it again. **I** Disketer 2022 Crack only fixes bad sectors, it does not recover or recover deleted files. (Compatible with Disk Commander.) [ Disketer For Windows 10 Crack is a free program. Reviews of "Disketer": Alternate Download Page About Freeware Freeware is a directory of freeware programs. All freeware programs are free to use and distribute in both source and compiled form. Freeware is intended to be used on freeware compatible operating systems. Freeware programs can be found on shareware, free and other web sites. Freeware Links Welcome to the Freeware Links Directory. Here you will find freeware and shareware links to shareware, freeware, and other software related sites and web pages. Note: Links to sites which we have found to be potentially dangerous are placed in the Adult Links section on the righthand side of this site. Links to Freeware Source Code and Documentation As the source code for many freeware applications is available, we have decided to include an index of links to freeware developers' homepages. We have chosen to include only source code links, however you will also find many freeware developers' websites have links to freeware. Volunteer Developments The Freeware Links Directory is maintained by Dave Gilbert (aka Hard Disk Dave). Dave volunteers his time to produce this free resource. However, we are always in need

#### **Disketer Free Download [32|64bit] (April-2022)**

A major problem when installing a computer is bad or corrupted diskettes. It's very frustrating when a diskette gets ruined - and it has gone. Fortunately Disketer Crack Mac can help you recover your diskettes, and it's free! Enter Disketer and press the "?" key for a quick instruction. You will receive on-screen help in the form of instructions and text commands. When you finished you just hit the ENTER-key. We have tested the program version of diskette recovery on Windows 95/98/NT/2k,2K3. You can use this application either by a CD or by installation on your hard disk. File formats supported by Disketer: .FAT12, FAT16, FAT32, Ext2, Ext3 Functions of Disketer: - Disketer will help you to use or recover your bad diskettes again. - If the diskette cannot be formatted by your system, use it with Disketer! - Disketer uses special file system with floating FAT, which enables to use diskette "to the last good sector". Also supports splitting files and fixing files with bad sectors. - Automatic file splitting if diskette runs out of free space - Copying of any part of a file - Disk service tool to repair bad diskettes and save stored files Note: - The price for Disketer in now \$0! - To register Disketer, just enter this program id and registration number in the Help - About: - Program ID: 2871939668 - Registration code: 1401602282 - Diskette format: FAT, EXT, NTFS - Diskette drive: USB, CF, SCSI Copyright (C) 2001 Brightpur Limited Download: Please write feedback if this message has helped you. - For other drivers - go to: has affiliate partnerships. These do not influence editorial content, though Meredith may earn commissions

for products purchased via affiliate links. Meredith Viera on her TV career, her sexy pin-up phase, and more Meredith Viera on her TV career, her sexy pin-up phase, and more Here is your chance to peek into the mind of one of TV's most entertaining and best-known personalities. Meredith Viera 09e8f5149f

# **Disketer Crack Serial Number Full Torrent Free [Win/Mac] [Updated] 2022**

■ Disketer will help you to use or recover your bad diskettes again. If the diskette cannot be formatted by your system, use it with Disketer! Disketer uses special file system with floating FAT, which enables to use diskette "to the last good sector". Also supports splitting files and fixing files with bad sectors. Here are some key features of "Disketer": [2] 32 bit application for Windows 95/98  $\eta$  Full install & uninstall support  $\eta$  Context sensitive help  $\eta$  Copy files of almost unlimited size on diskette and back **a** Fixing bad sectors in files copied from diskette through special repair files **a** Automatic file splitting if diskette runs out of free space  $\mathbb{Z}$  Copying of any part of a file  $\mathbb{Z}$  Disk service tool to repair bad diskettes and save stored files Note:  $\mathbb{Z}$  The price for Disketer in now \$0!  $[$  To register Disketer, just enter this program id and registration number in the Help - About:  $[$ Program ID: 2871939668 <sup>®</sup> Registration code: 1401602282 DOWNLOAD DISKETE... Maple Valley Homeschoolers As far back as I can remember I have been a homeschooler. I have been a teacher at all levels, from preschool to high school. I have been a student as well... As far back as I can remember I have been a homeschooler. I have been a teacher at all levels, from preschool to high school. I have been a student as well. I have always been intrigued by Education in general and homeschooling in particular. When we moved to Arizona in 2011 I began homeschooling through a traditional school system. While doing this I continued teaching at a local preschool through 8th grade. This was my first taste of being a homeschooling parent without ever having homeschooled before. I became fascinated with all the resources at my disposal and was constantly on the look out for more. I became aware of several programs, especially the after school program here in Chandler called "Karen's Playground" and reached out to them and their founder Karen who became a friend and supporter. I read several homeschooling books and the homeschool support websites and was about to start a blog to network with other homeschoolers. At this point I found Christian Homeschool Connection online

## **What's New In?**

Disketer is a professional file recovery tool. In Disketer you can recover data from all kinds of media (like floppies, Zip, CDA, CDDA, FAT, CD-RW, UDF, HFS+ and NTFS) lost or damaged by accidental deletion, deletion of vital partition, bad sectors, human errors, crashes, virus attacks, improper partitioning, freezing by power failure, system crashes and so on. Disketer Description: Disketer is a professional file recovery tool. In Disketer you can recover data from all kinds of media (like floppies, Zip, CDA, CDDA, FAT, CD-RW, UDF, HFS+ and NTFS) lost or damaged by accidental deletion, deletion of vital partition, bad sectors, human errors, crashes, virus attacks, improper partitioning, freezing by power failure, system crashes and so on. After using Disketer, you will feel as if "the spaceship of your bad disks have been saved by an emergency landing just now". Program Details: Disketer is an easy-to-use data recovery utility for both Windows and Linux platforms. It has been designed to easily access data from media, which has been deleted or damaged by an unexpected event. Disketer's unique data recovery techniques enable it to extract your data from most kinds of data media, such as hard disk, floppy disk, Zip disk, CD-RW disk, CD-R disk, USB disk, etc.. Disketer supports most popular file systems, like FAT, FAT12, FAT16, FAT32, NTFS, HFS, HPFS and Ext3 (Extended File System). In addition, Disketer supports image files in.BMP,.GIF,.JPG and.PNG format. Disketer can recover the file of almost unlimited size and partition of almost unlimited size with the help of its special file recovery technique. Thanks to Disketer, you don't need to learn technical files system command to use Disketer. Only you need to input the media and the file you want to recover with Disketer. And then save your data. Disketer will do the rest. How to use Disketer: Disketer is very easy-to-use and only just takes a few minutes to recover the files of most of the types of media. 1. Run Disketer. 2. Select a drive and click on the button "Recover Files". 3

## **System Requirements For Disketer:**

Windows 7/8/10 (64bit) Intel Core i5 2GB RAM 20GB Hard disk space NVIDIA GeForce GTX 680 / AMD HD7870 (VRAM: 6GB) A DirectX 9.0c compatible video card is required for a smooth VR experience. For 4K VR support we recommend a compatible display that supports at least 30-60Hz. For best results we recommend 60Hz or 75Hz and a display with a maximum resolution of 3840 x 2160p. (Check your

Related links:

[https://mimaachat.com/upload/files/2022/06/i3seJK5gotEBJUfhYNHS\\_08\\_281eb2fb642da359b13ad9bf6f388584\\_file.pdf](https://mimaachat.com/upload/files/2022/06/i3seJK5gotEBJUfhYNHS_08_281eb2fb642da359b13ad9bf6f388584_file.pdf) <https://news7haridwar.com/parasite-crack-win-mac/> <http://yogaapaia.it/archives/4705> [https://polskikapital.org/wp-content/uploads/2022/06/FireCrypt\\_for\\_Firefox.pdf](https://polskikapital.org/wp-content/uploads/2022/06/FireCrypt_for_Firefox.pdf) <https://autodjelovicg.com/advert/systracer-serial-number-full-torrent-download-latest/> <https://sprachennetz.org/advert/3d-blue-2-animated-cursors-free-3264bit-april-2022/> [https://www.webcard.irish/wp](https://www.webcard.irish/wp-content/uploads/2022/06/MP3_To_AAC_Converter__Crack_With_License_Code_Free_MacWin.pdf)[content/uploads/2022/06/MP3\\_To\\_AAC\\_Converter\\_\\_Crack\\_With\\_License\\_Code\\_Free\\_MacWin.pdf](https://www.webcard.irish/wp-content/uploads/2022/06/MP3_To_AAC_Converter__Crack_With_License_Code_Free_MacWin.pdf) [https://palqe.com/upload/files/2022/06/XH8o9lDYwaeiyLckZDWQ\\_08\\_e337ce7be4de9fd31dbf97a301cea004\\_file.pdf](https://palqe.com/upload/files/2022/06/XH8o9lDYwaeiyLckZDWQ_08_e337ce7be4de9fd31dbf97a301cea004_file.pdf) [https://speedsuperads.com/wp-content/uploads/2022/06/EuMAX\\_Sev7n\\_Inspirat\\_pack.pdf](https://speedsuperads.com/wp-content/uploads/2022/06/EuMAX_Sev7n_Inspirat_pack.pdf) [https://lfbridge.com/upload/files/2022/06/tTweiCbqNX9vKxk2c64V\\_08\\_e337ce7be4de9fd31dbf97a301cea004\\_file.pdf](https://lfbridge.com/upload/files/2022/06/tTweiCbqNX9vKxk2c64V_08_e337ce7be4de9fd31dbf97a301cea004_file.pdf) <http://babussalam.id/?p=3206> https://kasujiaelizabeth.com/reload-editor-1-1-1-with-license-key-x64-2022/ <https://groupe-emile-is.bio/wp-content/uploads/2022/06/Bat2Exe.pdf> <https://modawanapress.com/wp-content/uploads/2022/06/careonik.pdf> [https://warmandtoteonline.blog/wp-content/uploads/2022/06/Mr\\_QuestionMan.pdf](https://warmandtoteonline.blog/wp-content/uploads/2022/06/Mr_QuestionMan.pdf) <https://www.repaintitalia.it/mikumikudance-mmd-crack-download-3264bit/> [https://ketocookingforfamily.com/wp-content/uploads/2022/06/Indexo\\_\\_Crack\\_Free\\_Download\\_2022Latest.pdf](https://ketocookingforfamily.com/wp-content/uploads/2022/06/Indexo__Crack_Free_Download_2022Latest.pdf)

[https://facethai.net/upload/files/2022/06/dSy34G9hbXEGw36JNkwq\\_08\\_281eb2fb642da359b13ad9bf6f388584\\_file.pdf](https://facethai.net/upload/files/2022/06/dSy34G9hbXEGw36JNkwq_08_281eb2fb642da359b13ad9bf6f388584_file.pdf) <https://www.2el3byazici.com/bate-free-download/>

<https://vitinhlevan.com/luu-tru/3422>